## Instructions for '16-'17 Grand Cherokee and Durango

1. With the engine off, plug the *Smart*StopStart module firmly into the diagnostic connector under the dashboard, just to the left of the driver-side footwell lamp.

2. Start the engine.

3. If you want if you want the Engine Stop Start to default to OFF, press the Automatic Engine Stop Start Disable button on the lower console, as shown in the photo on the right. The button lights when the Engine Stop Start is disabled. Press the button again at any time with the engine running to change the default to ON.

4. If you want SPORT mode to default to ON, also press the SPORT ON mode button on the lower console. The button lights when SPORT ON mode is enabled. Press the button again at any time with the engine running to change the default to OFF.

5. Leave the module plugged in and it will do its job of automatically restoring your preferences each time you start the car.

Questions? Contact: steve@smartSTOPstart.com

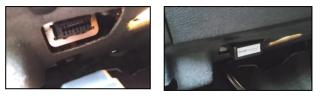

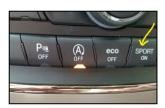